## LAMPIRAN

## HASIL CODING

```
import matplotlib.image as mpimg
import numpy as np
import cv2
from skimage.feature import hog
import matplotlib.pyplot as plt
import glob
import time
from sklearn import svm
from sklearn.svm import LinearSVC
from sklearn.preprocessing import StandardScaler
from sklearn.model selection import train test split
import random
vis=True;
test img loc = 'train/vehicles/GTI Far/image0007.png' # CAR FOLDER
test<sup>-</sup>img<sup>-</sup>loc = 'train/vehicles/Rickshaw/image0007.png' # RICKSHAW
FOLDER
feature image = cv2imread(test img loc)
feature image = cv2.cvtColor(feature image, cv2.COLOR_BGR2RGB)
plt.imshow(feature_image)
color_space = 'HLS' # Can be RGB, HSV, LUV, HLS, YUV, YCrCb
pix_per_cell = 8 # HOG pixels per cell
cell per block = 2 # HOG cells per block
hog channel = 'ALL' # Can be 0, 1, 2, or "ALL"
spatial size = (8, 8) # Spatial binning dimensions
hist_bins = 8 # Number of histogram bins
spatial_feat = True # Spatial features on or off
hist feat = True # Histogram features on or off
hog_feat = True # HOG features on or off
#y_start_stop = [400, 650] # Min and max in y to search in 
y start stop = [100, 500] # Min and max in y to search in
def get hog features(img, orient, pix per cell, cell per block,
vis=False, feature vec=True):
  features, hog image = hog(img, orientations=orient,
  pixels per cell=(pix per cell, pix per cell),
  cells per block=(cell per block, cell per_block),
   transform_sqrt=True,
  visualize=vis, feature vector=feature vec)
  return features, hog image
 # Otherwise call with one output
   features = hog(img, orientations=orient,
pixels per cell=(pix per cell, pix per cell),
cells per block=(cell per block, cell per block),
```

```
ze=vis, feature vector=feature vec)
   return features
feature image = cv2imread(test img loc)
feature image = cv2.cvtColor(feature image, cv2.COLOR BGR2RGB)
hog features, hog image = get hog features(feature image[:,:,0],
orient,
pix per cell, cell per block, vis=True, feature vec=True)
plt.imshow(hog_image)
plt.title('hog image')
plt.show()
def bin spatial(img, size=(32, 32)):
features = cv2.resize(img, size).ravel()
# Return the feature vector
return features
# Plot features
feature image = cv2imread(test img loc)
feature_image = cv2.cvtColor(feature_image, cv2.COLOR_BGR2RGB)
feature vec = bin spatial (feature image, size=spatial size)
plt.plot(featureVec)plt.title('Spatially Binned Features')
plt.show()
def color hist(img, n\overline{b}ins=32, bins range=(0, 256)):
 channel1 hist = np.histogram(img[:,:,0], bins=nbins,
  r = binange)
 channel2 \overline{h}ist = np.histogram(img[:,:,1], bins=nbins,
  ange=bins range)
 channel3 hist = np.histogram(img[:,:,2], bins=nbins,
  nge=bins range)
 hist features = np.concatenate((channel1 hist[0],
vector
return hist_features
feature image = cv2imread(testimg loc)
feature image = cv2.cvtColor(feature image, cv2.COLOR BGR2RGB)
hist features = color hist(feature image, nbins=hist bins)
plt.hist(hist_features)
plt.title('Color Histogram Features')
plt.show()
#EXTRACT FEATURES
def single img features(img, color space='RGB', spatial size=(32,
                        pix per cell=8, cell per block=2,
hog_channel=0,
                        spatial feat=True, hist feat=True,
hog feat=True, hog features=None):
```

```
 img_features = []
    if color space != 'RGB':
         if color_space == 'HSV':
            feature image = cv2.cvtColor(img, cv2.COLOR RGB2HSV)
        elif color space == 'LUV':feature image = cv2.cvtColor(img, cv2.COLDR<sub>RGB2LUV</sub>)elif color space == 'HLS':
            feature image = cv2.cvtColor(img, cv2.CODOR RGB2HLS)elif color space == 'YUV':
            feature image = cv2.cvtColor(imq, cv2.CODOR RGB2YW)elif color space == 'YCrCb':
            feature image = cv2.cvtColor(img, cv2.COLDR RGB2YCrCb)else: feature \lim_{x \to a} age = np.copy(img)
     #3) Compute spatial features if flag is set
    if spatial feat == True:
        spatial features = bin spatial(feature image,
 ize=spatial size)
         #4) Append features to list
        img features.append(spatial features)
    #5) Compute histogram features if flag is set
    if hist feat == True:
        hist features = color hist(feature image, nbins=hist bins)
         #6) Append features to list
        img features.append(hist features)
     if hog_feat == True:
            if hog channel = 'ALL':
                 hog_features = []
                for channel in range(feature image.shape[2]):
hog features.extend(get hog features(feature image[:,:,channel],
                                         orient, pix per cell,
cell_per_block,
             else:
                hog features =get hog features(feature image[:,:,hog channel], orient,
                             pix per cell, cell per block,
         #8) Append features to list
        img features.append(hog features)
     #9) Return concatenated array of features
    return np.concatenate(img_features)
def extract features(imgs, color space='RGB', spatial size=(32,
                        pix per cell=8, cell per block=2,
hog_channel=0,
                         spatial feat=True, hist feat=True,
hog feat=True) :
  \overline{a} Create a list to append feature vectors to
```

```
features = []
     for file in imgs:
         img = cv2.imread(file)
        file features = single img features(img, color space,
spatial size,
            hist bins, orient, pix per cell, cell per block,
hog_channel,
            spatial feat, hist feat, hog feat)
         features.append(file_features)
     return features
# TRAIN CAR CLASSIFIERS
def prepare images for processing(car_img_folders,
noncar img folders, image type, secondTrain=False):
cars = []for folder in car img folders:
 cars += qlob.glob(folder + '/*.' + image type)
notcars = []
for folder in noncar img folders:
 notcars += qlob.qlob(folder + '/*.' + image type)
print("Cars len: ", len(cars))
 print("Notcars len: ", len(notcars))
cars = cars[:train size]
notcars = notcars\overline{[:}train size]
if(secondTrain):
    car features = extract features(cars, color space=color space,
                                       spatial size=spatial size,
hist bins=hist bins,
                                       orient=orient, 
\overline{\text{pix}} per cell=pix per_cell,
cell per block=cell per block,
                                      hog_channel=hog_channel,
 spatial feat=spatial feat,
                                      hist feat=hist feat,
 hog feat=hog feat)
   notcar features = extract features(notcars,
 color space=color space,
                                         spatial size=spatial size,
                                           orient=orient, 
pix per cell=pix per cell,
cell per block=cell per block,
spatial feat=spatial feat,
                                          hist feat=hist feat,
hog feat=hog feat)
```

```
X = np.vstack((car features,notcar_features)).astype(np.float64)
   X scaler = StandardScaler().fit(X)
   scaled_X = X scaler.transform(X)
   y = np.hstack( (np.ones(len(car features))),np.zeros(len(notcar features))))
else :
   cars features = extract features(cars,
color_space=color_space,
                                spatial size=spatial size,
                                 orient=orient, 
pix_per_cell=pix_per_cell,
                                cell per block=cell per block,
                                hog_channel=hog_channel,
spatial feat=spatial feat,
                                hist feat=hist feat,
hog feat=hog feat)
   notcars features = extract features(notcars,
color space=color space,
                                   spatial size=spatial size,
                                    orient=orient, 
pix per cell=pix per cell,
                                   cell per block=cell per block,
                                   hog channel=hog channel,
spatial feat=spatial feat,
                                   hist feat=hist feat,
hog feat=hog feat)
    Z = np.vstack((cars features,notcars features)).astype(np.float64)
 Z_scaler = StandardScaler().fit(Z)
 #Apply the scaler to Z
scaled Z = Z scaler.transform(Z)
    yz = np.hstack((np.ones(len(cars_features)),
np.zeros(len(notcars_features))))
     cars=None
    notcars=None
```

```
def exportFrames():
vidcap = cv2.VideoCapture('kebondalem2.mp4')
success, image = vidcap.read()src path pattern = "output images/frame"
count = 0success = True
while success:
 src path = src path pattern+str(count)+".jpg"
  print(src_path)
  print(success)
 w = np.size(image, 0)h = np.size(image, 1) print(w)
  cv2.imwrite( src_path, image) # save frame as JPEG file
  count += 1
 success, image = vidcap.read()
print("Export's Completed!")
def test image function(processing function):
\frac{1}{2} mages \frac{1}{2} None
images = []count = random.randint(1, 36)feature image = cv2.imread("frames/frame%d.jpg" % count)
 input img = cv2.cvtColor(feature image, cv2.COLOR BGR2RGB)
 result img = processing function (input img)
   images.append(result_img)
 f, axarr = plt.subplots(6, 2, figsize=(30, 15))
 for i in range(len(images)):
cur img = images[i]
axarr[i / 2, i \frac{1}{2} 2].imshow(cur img)
f.subplots_adjust(hspace=0)
f.show()
def slide_window(img, x_start_stop=[None, None], 
y_start_stop=[None, None]):
      windows_a = slide_window_helper(img, x_start_stop, 
y_{\text{start\_stop}}, window_size=[128, 128])
      windows_b = slide_window_helper(img, x_start_stop, 
y_{\text{start\_stop}}, window_size=[64, 64])
    windows_c = slide_window_helper(img, x start stop,
y start stop, window s\bar{1}ze=[32, 32])
    return windows a + windows b + windows c
```

```
def slide window helper(img, x start stop=[None, None],
y_{\text{start}_\text{stop}} = [None, None], window size=[96, 64]):
    window\_size_x = window\_size[0]window\_size_y = window\_size[1]xy overlap = (0.5, 0.5)image size
      if x_start_stop[0] == None:
         x start stop[0] = 0if x start stop[1] == None:
        x start stop[1] = img.shape[1]
     if y start stop[0] == None:
        y start stop[0] = 0if y start stop[1] == None:
         y start stop[1] = img.shape[0]xspan = x start stop[1] - x start stop[0]
     yspan = y_start_stop[1] - y_start_stop[0]
     nx pix per step = np.int(window size x * (1 - xy overlap[0]))
      ny_pix_per_step = np.int(window_size_y * (1 - xy_overlap[1]))
     nx windows = np.int(xspan / nxpix per step) - 2ny windows = np.int(yspan / nypix per-step) - 2window list = []ys = y start stop[0]
     while \overline{y}s + window_size_y < y_start_stop[1]:
         xs = x_stat \, stop[0]while \overline{x}s < x start stop[1]:
              # Calculate window position
             endx = xs + window size x
             endy = ys + window\_size # Append window position to list
             window list.append(((xs, ys), (endx, endy)))
             xs += nx pix per step
         window_size_x = \overline{int}(\overline{w}indow size x * 1.3)
         window_size_y = int(window_size_y * 1.3)
         nx pix per step = np.int(window size x * (1 -
xy overlap[0]))
         ny\_pix\_per\_step = np.int(window\_size y * (1 -xy_overlap[1]))
         ys += ny pix per step return window_list
def draw_boxes(img, bboxes, color=(0, 0, 255), thick=6):
     imcopy = np.copy(img) for bbox in bboxes:
```

```
 cv2.rectangle(imcopy, bbox[0], bbox[1], color, thick)
      return imcopy
slide_windows())
def search windows(img, windows, clf, scaler, color space='RGB',
                    spatial size=(32, 32), hist bins=32,
                    pix per cell=8, cell per block=2,
                    hog channel=0, spatial feat=True,
                    hist feat=True, hog feat=True):
    on_windows = None
   on windows = [] # Iterate over all windows in the list
   count = 0image id = random.randint(0, 2000)
     for window in windows:
        count += 1test img = cv2 \text{.}resize(img[window[0][1]:window[1][1],
window[0][0]:window[1][0]], (64, 64))
        features = single img features (test img,
color space=color space,
                            spatial size=spatial size,
pix per cell=pix per cell,
                            cell per block=cell per block,
                            hog_channel=hog_channel,
spatial feat=spatial feat,
                            hist feat=hist feat,
hog feat=hog feat)
        test features =scaler.transform(np.array(features).reshape(1, -1))
prediction = clf.predict(test features)
 if prediction == 1:
            on windows.append(window)
     return on_windows
def label vehicles(image, X scaler, colorbox=(255,0,0)):
     draw_image = np.copy(image) #ori
     draw_image = cv2.cvtColor(draw_image, cv2.COLOR_RGB2BGR)
   windows = slide window(image, x start stop=[None, None],
```

```
p=y_start_stop)
   hot windows = search windows(image, windows, svc, X scaler,
 color space=color space,
                            spatial size=spatial size,
pix_per_cell=pix_per_cell,
                            cell per block=cell per block,
                            hog channel=hog channel,
spatial feat=spatial feat,
                            hist feat=hist feat,
hog feat=hog feat)
   window img = draw boxes(draw image, hot windows, colorbox,
thick=6)
    return window_img
####################### USE HEATMAP
from scipy.ndimage.measurements import label
def add heat(heatmap, bbox list):
   heatmap /= 2 # Iterate through list of bboxes
    for box in bbox_list:
        heatmap[box[0][1]:box[1][1], box[0][0]:box[1][0]] += 2
    return heatmap
def apply threshold(heatmap, threshold):
    # Zero out pixels below the threshold
   heatmap[heatmap \leq threshold] = 0
     return heatmap
def draw labeled bboxes(img, labels, colorbox=(255,0,0)):
for car number in range(1, labels[1]+1):
nonzero = (labels[0] == car number).nonzero()
nonzeroy = np.array(nonzero[0])
nonzerox = np.array(nonzero[1])
        bbox = ((np.min(nonzerox), np.min(nonzeroy)), 
(np.max(nonzerox), np.max(nonzeroy)))
        if((bbox[1][1] - bbox[0][1]) > 30 and (bbox[1][0] -bbox[0][0]) > 30):
            cv2.rectangle(img, bbox[0], bbox[1], colorbox, 6)
    return img
def label_vehicles_with_heat_map(image, convert=True, 
colorbox=(255,0,0)):
   draw image = np.copy(image)
```

```
 image = cv2.cvtColor(image, cv2.COLOR_RGB2BGR)
     else:
        draw image = cv2.cvtColor(draw image, cv2.COLOR BGR2RGB)
    windows = slide window(image, x start_stop=[None, None],
 _start_stop=y_start_stop)
    hot windows = search windows(image, windows, svc, X scaler,
 color_space=color_space,
                                   spatial size=spatial size,
 hist bins=hist bins,
                                    orient=orient, 
pix per cell=pix per cell,
                                   cell per block=cell per block,
                                   hog_channel=hog_channel,
spatial feat=spatial feat,
                                  hist feat=hist feat,
hog feat=hog feat)
     global heatmap
    heatmap = add heat(heatmap, hot windows)
   heatmap = apply threshold(heatmap, 2)
    labels = label(heatmap) # Draw bounding boxes on a copy of the image
    draw img = draw labeled bboxes(draw image, labels, colorbox)
     return draw_img
Train, because Rickshaw Pics are a fews.
car folders = ['train/vehicles/Rickshaw']
notcar_folders = ['train/non-vehicles/GTI']
scaled X, y, X scaler = prepare\_images_for_processing(car_folders,notcar<sup>-f</sup>olders, "png")
# Split up data into randomized training and test sets
rand state = np.random.randint(0, 100)X train, X test, y train, y test = train test split(
scaled X, y, test size=0.8, random state=rand state)
print('Using:',orient,'orientations',pix_per_cell,
    'pixels per cell and', cell per block,'cells per block')
print('Feature vector length:',\overline{\phantom{a}}len\overline{\phantom{a}}(X train[0]))
print("OK Here")
t = time.time()print("OK Here 1")
print("OK Here 2")
y pred = svc.predict(X test)
print("OK Here 3")
print(round(t2-t, 2), 'Seconds to train SVC...')
print('Test Accuracy of SVC = ', round(svc.score(X test, y test),
```

```
t = time.time()# window img = draw boxes(feature image, windows, color=(0, 0,
############### LABELING VEHICLES
f, axarr = plt.subplots(3, 1, figsize=(60, 30))
 # startIndex = random.randint(695, 784)
index = 110print('read output_images/frame' + str(index) + '.jpg')
img = cv2.inread('output images/frame' + str(index) + '.ipq')img with label = label vehicles(img, X scaler, colorbox=(0,0,255))
axarr[0].imshow(imq_with_label)
index = 111print('read output images/frame' + str(index) + '.jpg')
img = cv2imread('output images/frame' + str(index) + '.jpg')img with label = label vehicles(img, X scaler, colorbox=(0,0,255))
axarr[1].imshow(img_with_label)
index = 112print('read output_images/frame' + str(index) + '.jpg')
\lim g = cv2.\limread('output images/frame' + str(index) + '.jpg')
img\_with\_label = label\_vehicles(img, X scaler, colorbox=(0,0,255))axarr[2]. imshow(img with label)
plt.setp([a.get xticklabels() for a in axarr[:]], visible=False)
plt.setp([a.get yticklabels() for a in axarr[:]], visible=False)
f.subplots_adjust(hspace=0)
plt.title("Rickshaw Detection");
plt.show()
############## HEATMAP
image = cv2.imread('output_images/frame695.jpg')
heatmap = np.zeros like(image[:,:,0]).astype(np.float)
f, axarr = plt.subplots(3, 1, figsize=(60, 30))labels_list = []
index = 110image = cv2.imread('output_images/frame' + str(index) + '.jpg')
print('heatmap output_images/frame' + str(index) + '.jpg')
windows = slide window(image, x start stop=[None, None],
  start_stop=y_start_stop)
hot windows = \overline{s}earch windows(image, windows, svc, X scaler,
 \overline{\text{color}} space=color space,
```

```
spatial_size=spatial_size,
                               orient=orient, 
 pix per cell=pix per cell,
                              cell per block=cell per block,
                              hog_channel=hog_channel,
spatial feat=spatial feat,
                              hist feat=hist feat,
hog feat=hog feat)
heatmap = add heat(heatmap, hot windows)
heatmap = apply threshold(heatmap, 2)
labels = label(heatmap)
labels list.append(labels)
axarr[0].imshow(labels[0], 'gray')
index = 111image = cv2.inread('output images/frame' + str(index) + '.ipq')print('heatmap output_images/frame' + str(index) + '.jpg')
windows = slide window(image, x start stop=[None, None],
y_start_stop=y_start_stop)
hot windows = search windows(image, windows, svc, X scaler,
 color space=color space,
                              spatial size=spatial size,
                               orient=orient, 
pix per cell=pix per cell,
                              cell per block=cell per block,
                              hog\overline{channel}=hog\overline{channel},
spatial feat=spatial feat,
                             hist feat=hist feat,
hog feat=hog feat)
heatmap = add heat(heatmap, hot windows)
heatmap = app\bar{1}y threshold(heatmap, 2)
label{eq:label} labels = label(heatmap)
labels list.append(labels)
axarr[\overline{1}].imshow(labels[0], 'gray')
index = 112image = cv2.inread('output images/frame' + str(index) + ' .jpg')print('heatmap output images/frame' + str(index) + '.jpg')
windows = slide window(image, x start stop=[None, None],
y start stop=y start stop)
hot windows = search windows(image, windows, svc, X scaler,
 color_space=color_space,
                              spatial size=spatial size,
hist bins=hist bins,
                               orient=orient, 
pix per cell=pix per cell,
                              cell per block=cell per block,
spatial feat=spatial feat,
                             hist feat=hist feat,
hog feat=hog feat)
heatmap = add heat(heatmap, hot windows)
heatmap = apply_{th}reshold(heatmap, 2)
labels = label(heatmap)
labels list.append(labels)
axarr[\overline{2}] .imshow(labels[0], 'gray')plt.setp([a.get xticklabels() for a in axarr[:]], visible=False)
plt.setp([a.get yticklabels() for a in axarr[:]], visible=False)
f.subplots_adjust(hspace=0)
```

```
plt.title("heatmap")
plt.show()
############ END OF RICKSHAW TRAINING AND TESTING
X train = None
X test = None
y train = None
svc = Nonet = None
car_folders = None
f = None
axarr = None
image = None
heatmap = None
labels list = None
car folders
car_folders = ['train/vehicles/GTI_Far']
scaled X, y, X scaler = prepare images for processing(car folders,
notcar_folders, "png", secondTrain=True)
# Split up data into randomized training and test sets
rand state = np.random.random(0, 100)X train, X test, y train, y test = train test split(
scaled X, y, test size=0.8, random state=rand state)
print('Using:',orient,'orientations',pix per cell,
    'pixels per cell and', cell per block, 'cells per block')
print('Feature vector length:', len(X_train[0]))
  int("OK Here")
print("OK Here 1")
print("OK Here 2")
y pred = svc.predict(X test)
print("OK Here 3")
t2 = time.time()print(round(t2-t, 2), 'Seconds to train SVC...')
print('Test Accuracy of SVC = ', round(svc.score(X test, y test),
t = time.time()
```

```
\frac{1}{2} plt.title("Test Image")
############### LABELING VEHICLES
f, axarr = plt.subplots(3, 1, figsize=(60, 30))index = 110print('read output_images/frame' + str(index) + '.jpg')
img = cv2.imread('output_images/frame' + str(index) + '.jpg')
img with label = label vehicles(img, X scaler)
axarr[0].imshow(img_with_label)
index = 111print('read output_images/frame' + str(index) + '.jpg')
img = cv2.imread('output_images/frame' + str(index) + '.jpg')
img with label = label vehicles(img, X scaler)
axarr[1].imshow(imq with label)
index = 112print('read output images/frame' + str(index) + '.jpg')
img = cv2imread('output images/frame' + str(index) + '.jpg')img with label = label vehicles(img, X scaler)
axarr[2].imshow(img_with_label)
plt.setp([a.get xticklabels() for a in axarr[:]], visible=False)
plt.setp([a.get yticklabels() for a in axarr[:]], visible=False)
f.subplots_adjust(hspace=0)
plt.title("LabelVehicles");
plt.show()
############## HEATMAP
image = cv2. imread('output images/frame283.jpg')
heatmap = np.zeros like(image[:,:,0]).astype(np.float)
f, axarr = plt.subplots(3, 1, figsize=(60, 30))
labels list = \boxed{]}index = 110image = cv2.imread('output_images/frame' + str(index) + '.jpg')
print('heatmap output_images/frame' + str(index) + '.jpg')
windows = slide window(image, x_start_stop=[None, None],
    art_stop=y_start_stop)
hot windows = search windows(image, windows, svc, X scaler,
 color space=color space,
                             spatial size=spatial size,
hist bins=hist bins,
                              orient=orient, 
 ix per cell=pix per cell,
                             cell per block=cell per block,
                             hog_channel=hog_channel,
  atial feat=spatial feat,
```

```
hist feat=hist feat,
 hog feat=hog feat)
heatmap = add_heat(heatmap, hot windows)
heatmap = apply_{th}reshold(heatmap, 2)
labels = label(hedmap)labels_list.append(labels)
axarr[0].imshow(labels[0], 'gray')
index = 111image = cv2.inread('output images/frame' + str(index) + '.jpg')print('heatmap output_images/frame' + str(index) + '.jpg')
windows = slide window(image, x start stop=[None, None],
 start_stop=y_start_stop)
hot windows = search windows(image, windows, svc, X scaler,
 color_space=color_space,
                             spatial size=spatial size,
                              orient=orient, 
pix per cell=pix per cell,
                             cell per block=cell per block,
                             hog_channel=hog_channel,
spatial feat=spatial feat,
                             hist feat=hist feat,
hog feat=hog feat)
heatmap = add heat(heatmap, hot windows)
heatmap = app\bar{1}y threshold(heatmap, 2)
labels = label(hhatmap)labels list.append(labels)
axarr[1].imshow(labels[0], 'gray')
index = 112image = cv2.imread('output images/frame' + str(index) + '.jpg')print('heatmap output_images/frame' + str(index) + '.jpg')
windows = slide window(image, x start stop=[None, None],
  start_stop=y_start_stop)
\bar{h} = \bar{h} = \bar{h} = search windows(image, windows, svc, X scaler,
 color space=color space,
                             spatial size=spatial size,
hist bins=hist bins,
\overline{\text{pix}} per cell=pix per cell,
                             cell per block=cell per block,
                             hog_channel=hog_channel,
spatial feat=spatial feat,
                             hist feat=hist feat,
hog feat=hog feat)
heatmap = \overline{ad} heat(heatmap, hot windows)
heatmap = apply threshold(heatmap, 2)
labels = label(heatmap)
labels list.append(labels)
axarr[2].imshow(labels[0], 'gray')
plt.setp([a.get xticklabels() for a in axarr[:]], visible=False)
plt.setp([a.get yticklabels() for a in axarr[:]], visible=False)
f.subplots_adjust(hspace=0)
plt.title("heatmap")
plt.show()
```
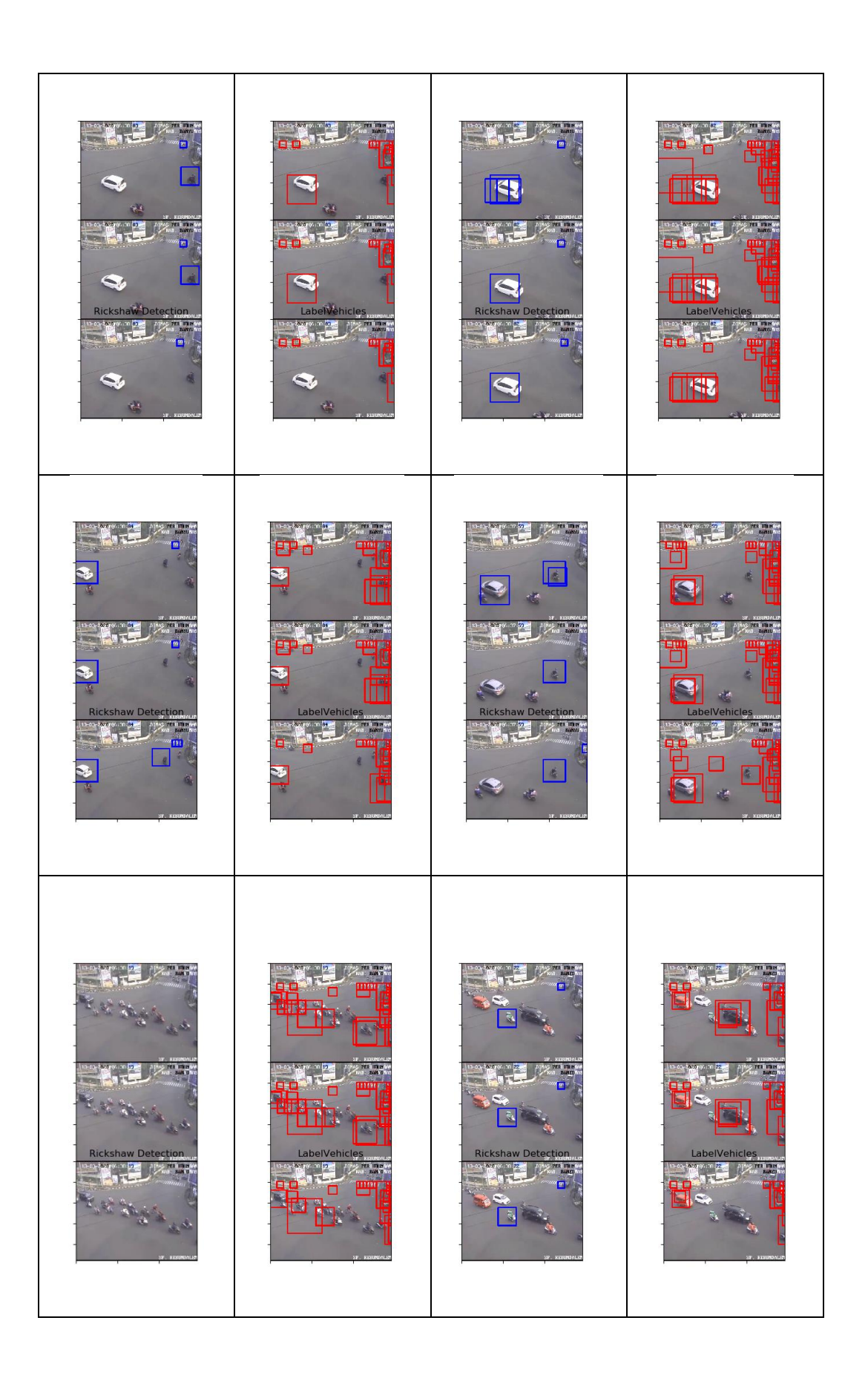

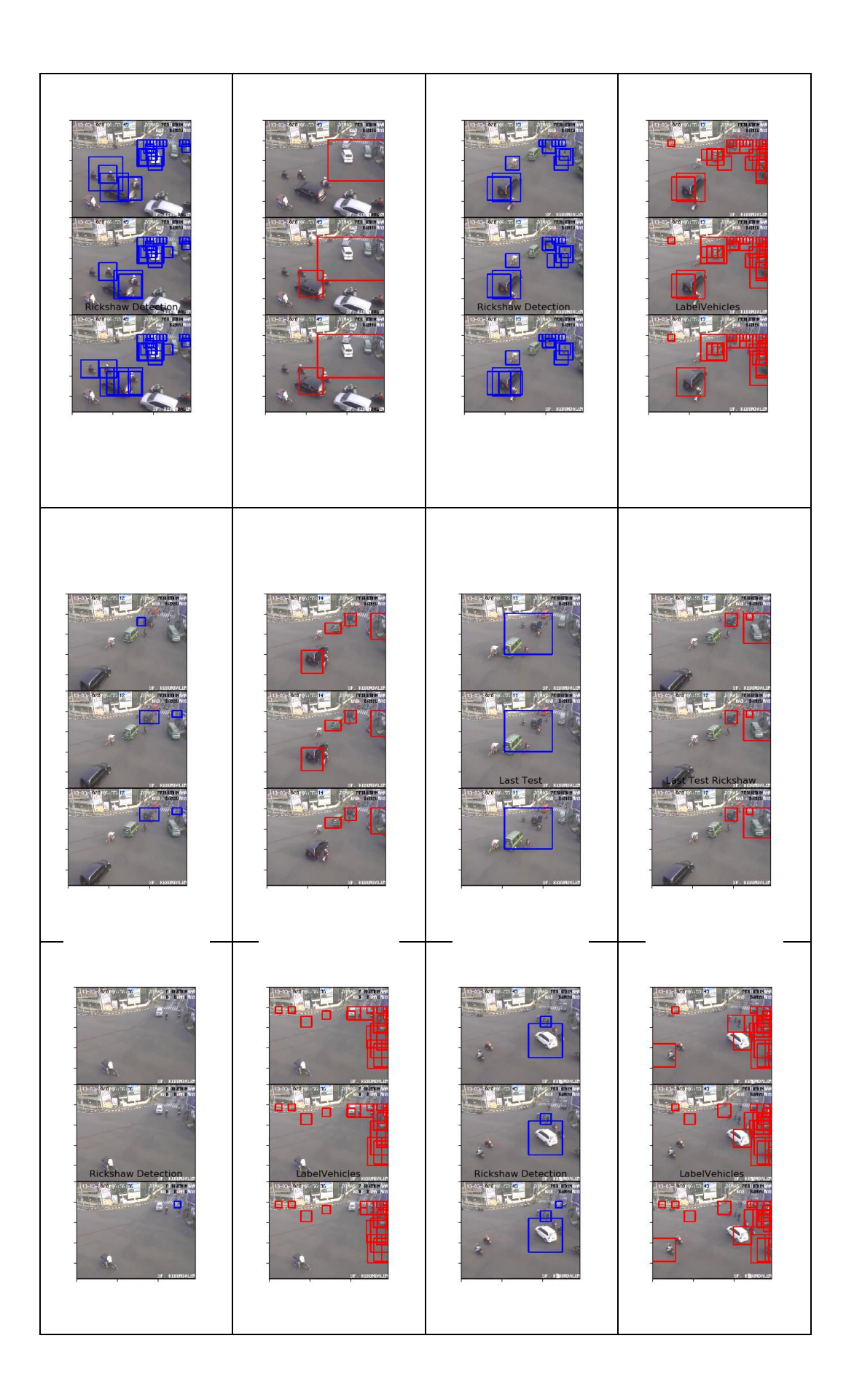